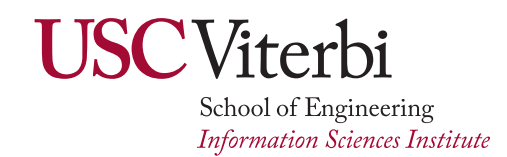

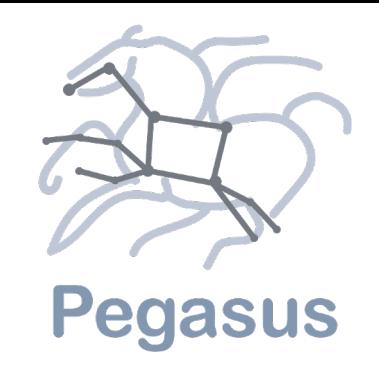

## *Pegasus Workflow Management System*

## *Karan Vahi*

## *USC Information Sciences Institute*

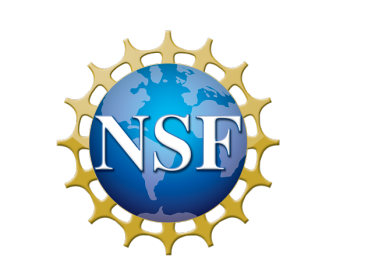

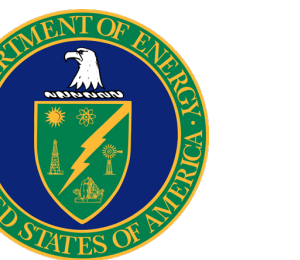

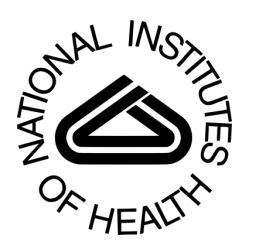

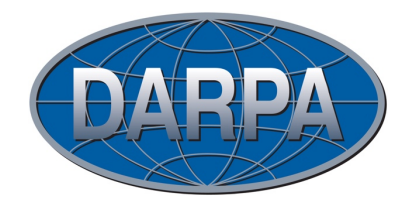

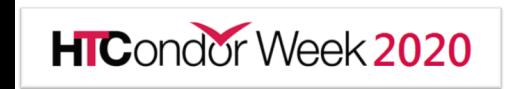

## **Benefits of Scientific Workflows 36 Pegasus** (from the point of view of an application scientist)

- Conducts a series of computational tasks.
	- Resources distributed across Internet.
	- Chaining (outputs become inputs) replaces manual hand-offs.
		- Accelerated creation of products.
- Ease of use gives non-developers access to sophisticated codes.
	- Avoids need to download-install-learn how to use someone else's code.
- Provides framework to host or assemble community set of applications.
	- Honors original codes. Allows for heterogeneous coding styles.
- Framework to define common formats or standards when useful.
	- Promotes exchange of data, products, codes. Community metadata.
- Multi-disciplinary workflows can promote even broader collaborations.
	- E.g., ground motions fed into simulation of building shaking.
- Certain rules or guidelines make it easier to add a code into a workflow. Slide courtesy of David Okaya, SCEC, USC

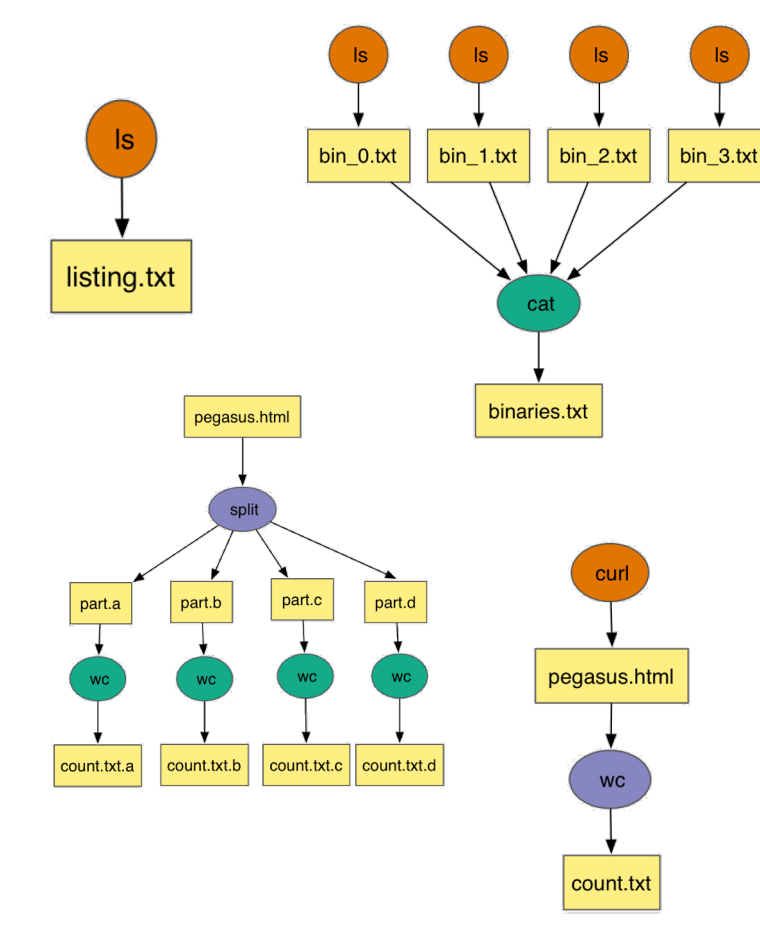

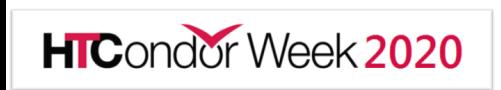

## Challenges of Workflow Management

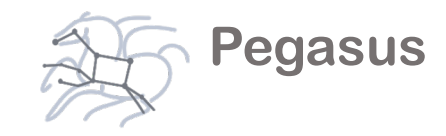

### Challenges across domains

- Need to describe complex workflows in a simple way
- Need to access distributed. heterogeneous data and resources (heterogeneous interfaces)
- Need to deal with resources/software that change over time

### Our focus

- Separation between workflow description and workflow execution
- Workflow planning and scheduling (scalability, performance)
- Task execution (monitoring, fault tolerance, debugging)
- Provide additional assurances that a scientific workflow is not accidentally or maliciously tampered with during its execution.

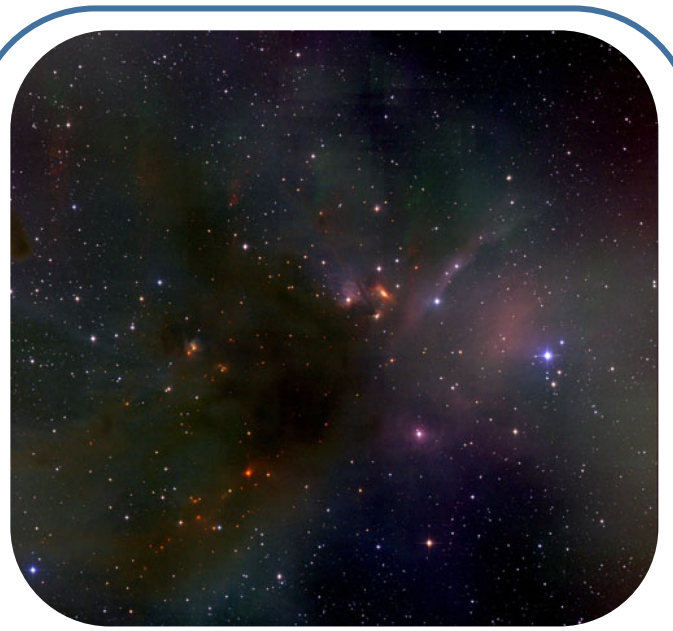

Sky mosaic, IPAC, Caltech

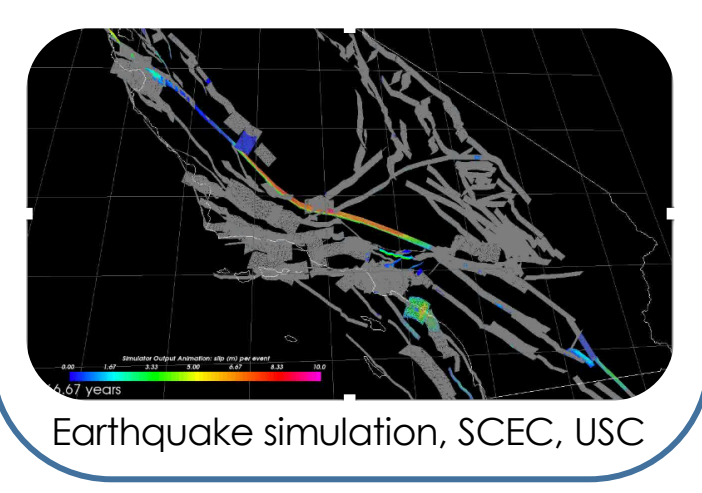

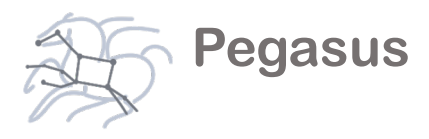

## Pegasus Workflow Management System

- Operates at the level of files and individual applications
- Allows scientists to describe their computational processes (workflows) at a logical level
- Without including details of target heterogeneous CI (portability)
- Scalable to O(10<sup>6</sup>) tasks, TBs of data

**HIC**ondor Week 2020

- Captures provenance and supports reproducibility
- Includes monitoring and debugging tools

Composition in Python, R, Java, Perl, Jupyter Notebook

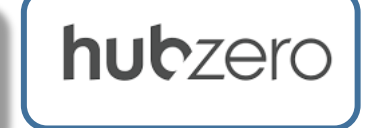

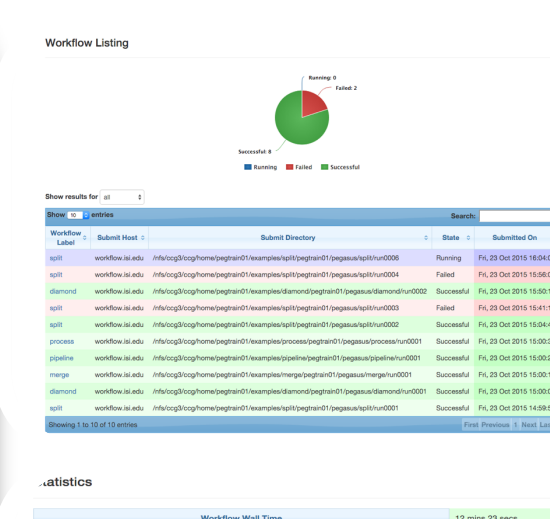

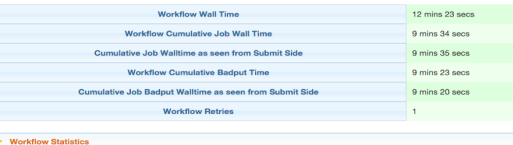

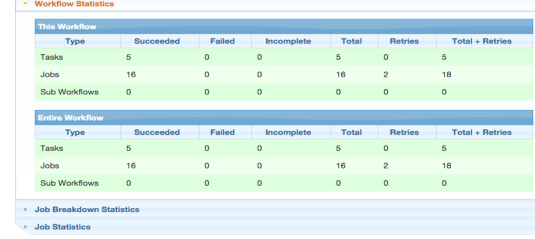

### Pegasus Concepts

- Users describe their pipelines in a portable format called Abstract Workflow, without worrying about low level execution details.
- Workflows are DAGs
	- Nodes: jobs, edges: dependencies
	- No while loops, no conditional branches
	- Jobs are standalone executables
- Pegasus takes this and generates an executable workflow that
	- has data management tasks added
	- transforms the workflow for performance and reliability

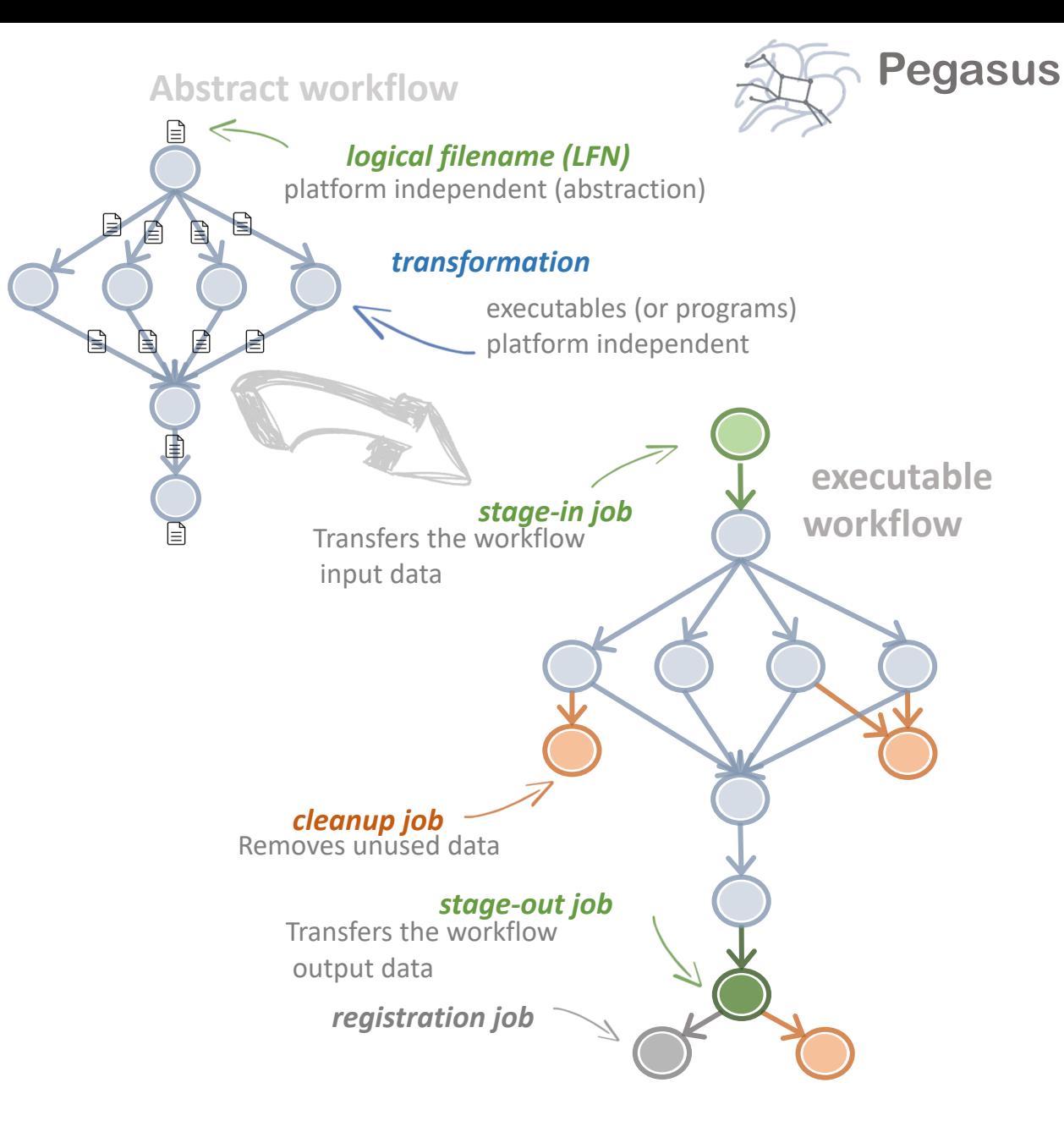

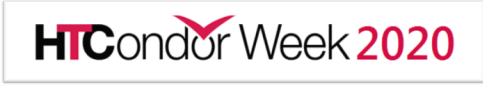

### **Pegasus also provides tools to generate the workflow descriptions**

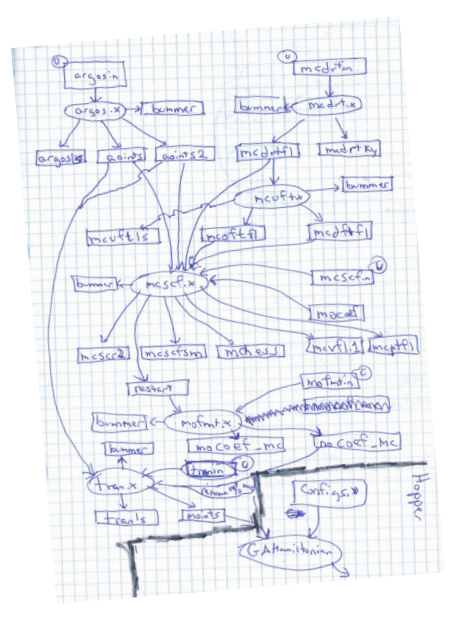

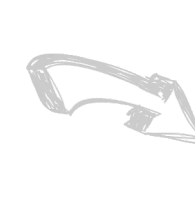

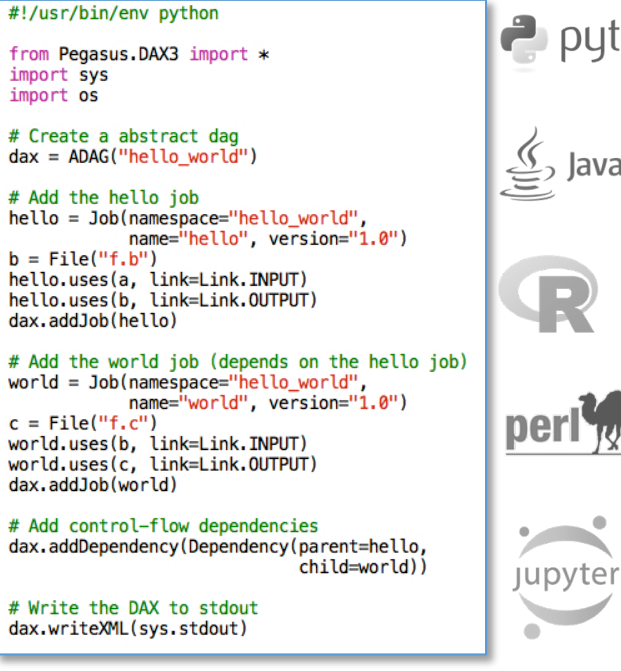

thon"

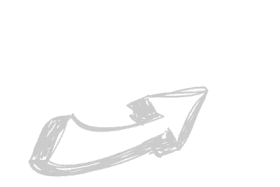

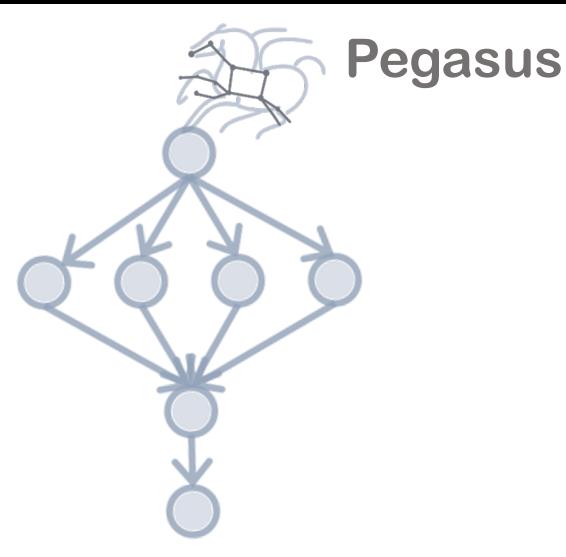

#### <?xml version="1.0" encoding="UTF-8"?>

<!-- generator: python --> <adag xmlns="http://pegasus.isi.edu/schema/DAX" version="3.4" name="hello\_world">

<!-- describe the jobs making up the hello world pipeline  $\rightarrow$ <job id="ID0000001" namespace="hello\_world" name="hello" version="1.0">

<uses name="f.b" link="output"/><br><uses name="f.a" link="input"/> </job>

<job id="ID0000002" namespace="hello\_world" name="world" version="1.0">

<uses name="f.b" link="input"/> <uses name="f.c" link="output"/>  $\lt$ /job>

<!-- describe the edges in the DAG --> <child ref="ID0000002"> <parent ref="ID0000001"/>  $\lt$ /child> </adag>

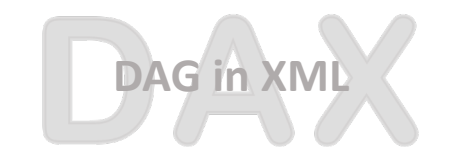

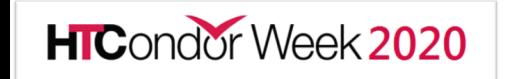

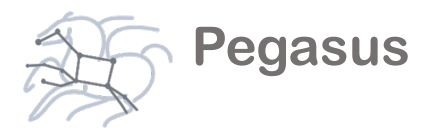

## Pegasus Deployment

- Workflow Submit Node
	- Pegasus WMS
	- HTCondor
- One or more Compute Sites
	- Compute Clusters
	- Cloud
	- OSG
- Input Sites
	- Host Input Data
- Data Staging Site
	- Coordinate data movement for workflow
- Output Site

**HIC**ondor Week 2020

• Where output data is placed

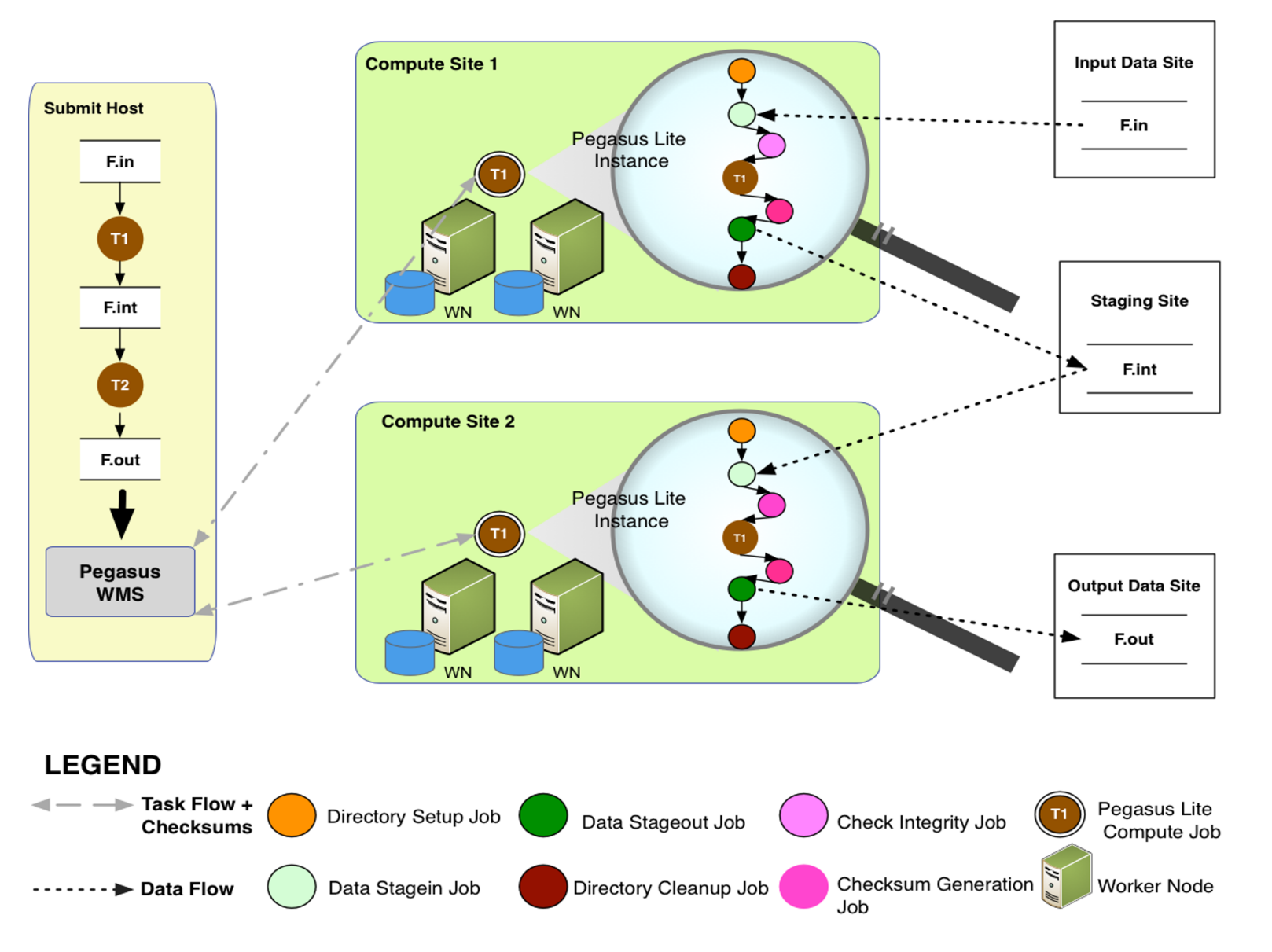

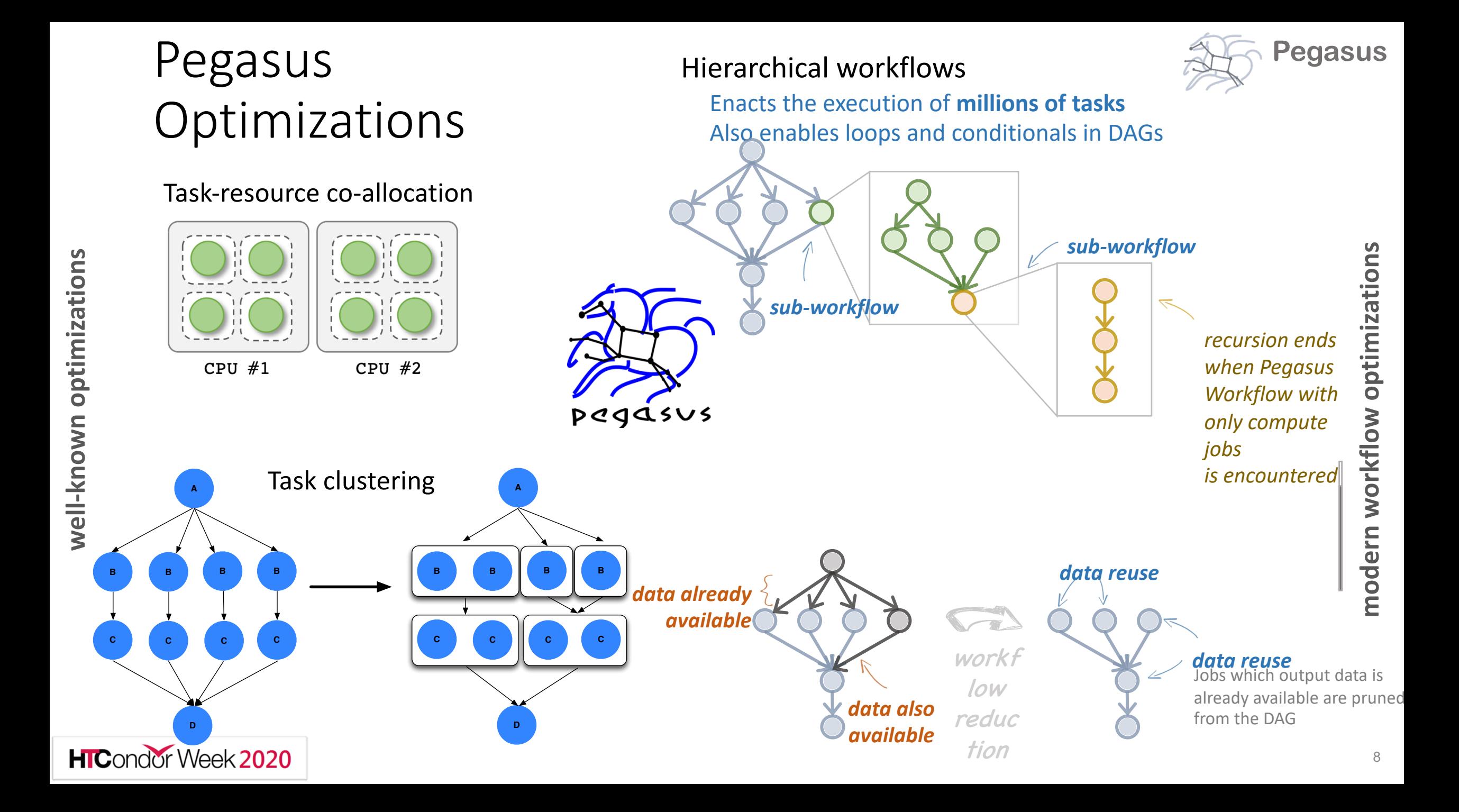

### **Data Staging Configurations**

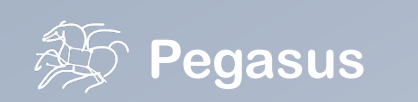

**HTCondor I/O** (HTCondor pools, OSG, …) Worker nodes do not share a file system Data is pulled from / pushed to the submit host via HTCondor file transfers Staging site is the submit host

**Non-shared File System** (clouds, OSG, …) Worker nodes do not share a file system Data is pulled / pushed from a staging site, possibly not co-located with the computation

**Shared File System** (HPC sites, XSEDE, Campus clusters, …) I/O is directly against the shared file system

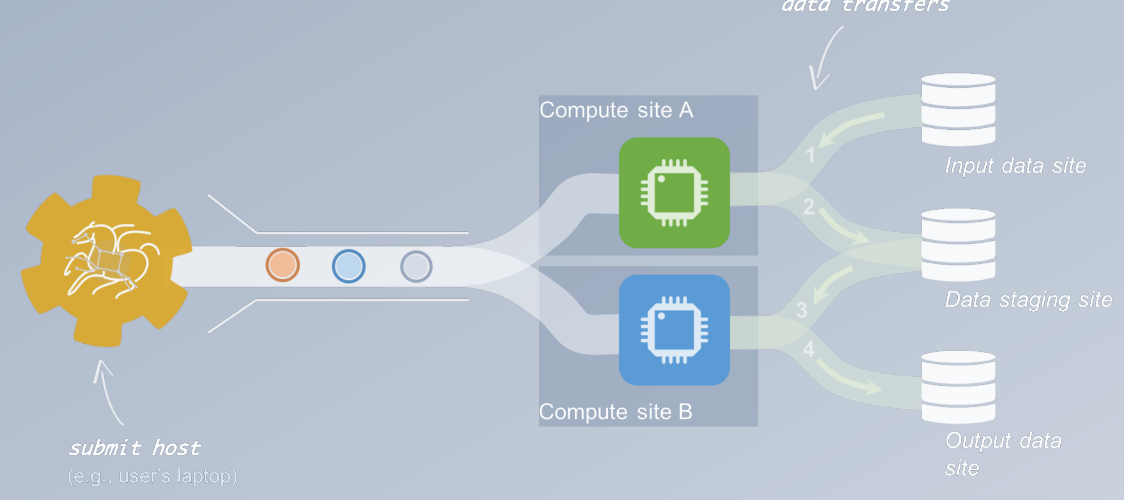

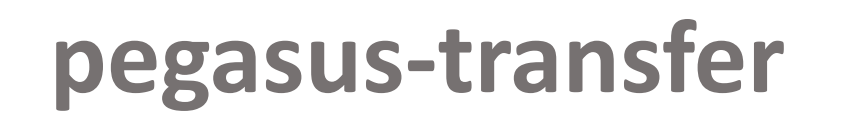

*Pegasus' internal data transfer tool with support for a number of different protocols*

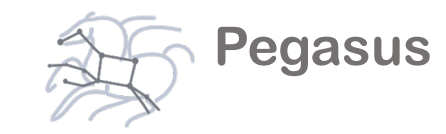

### **Directory creation, file removal**

If protocol can support it, also used for cleanup

### **Two stage transfers**

e.g., GridFTP to S3 = GridFTP to local file, local file to S3

### **Parallel transfers**

### **Automatic retries**

### **Credential management**

Uses the appropriate credential for each site and each protocol (even 3rd party transfers)

**HTTP SCP** GridFTP Globus Online iRods Amazon S3 Google Storage SRM FDT Stashcp Rucio Webdav cp ln -s

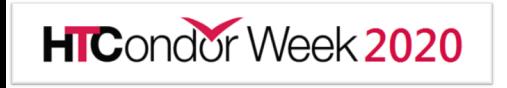

*https://pegasus.isi.edu*

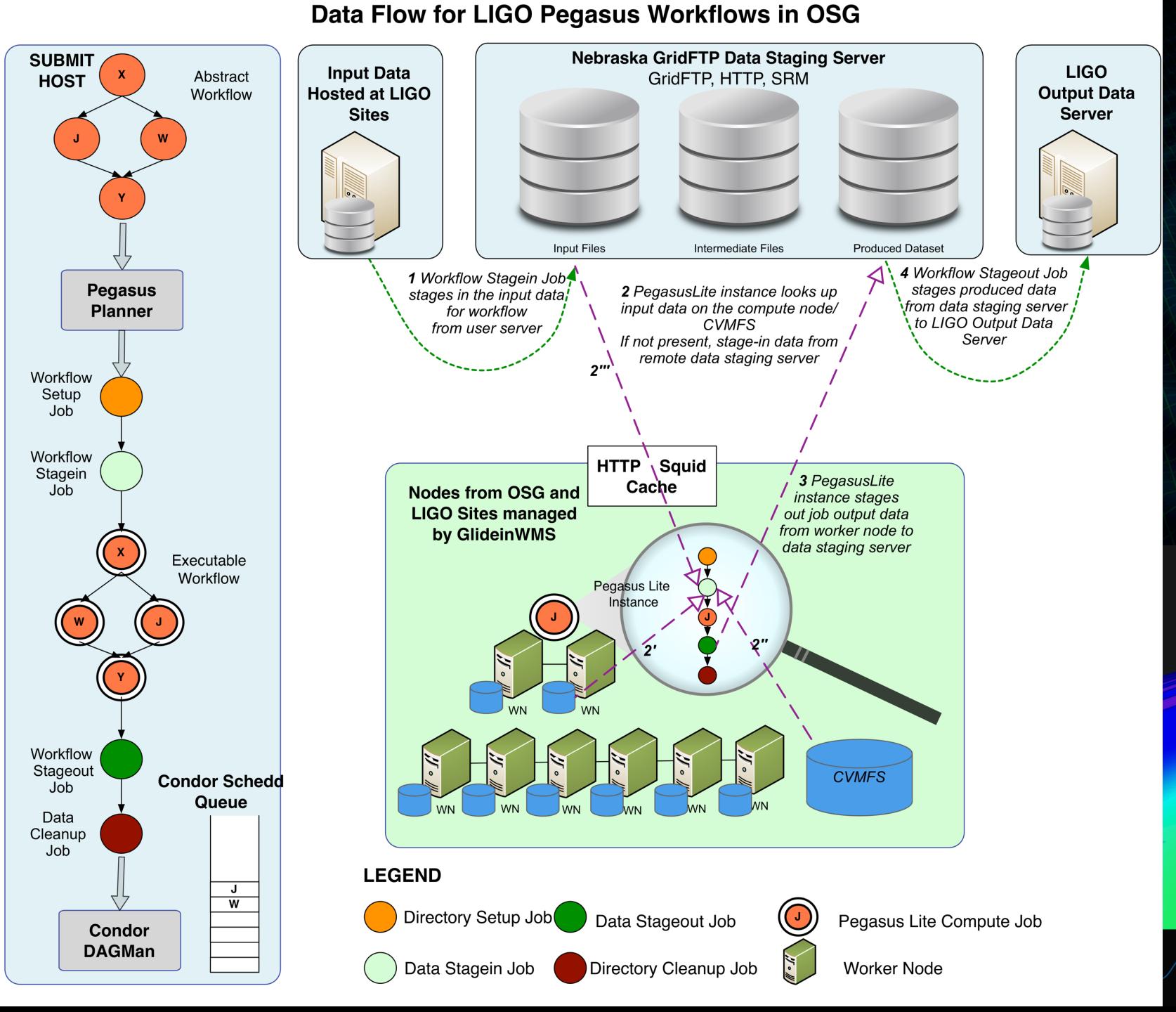

### **Advanced LIGO -Laser Interferometer Gravitational Wave Observatory**

First gravitational wave detection: 21k Pegasus Workflows 107M tasks

> Executed on LIGO Data Grid, Open Science Grid and XSEDE

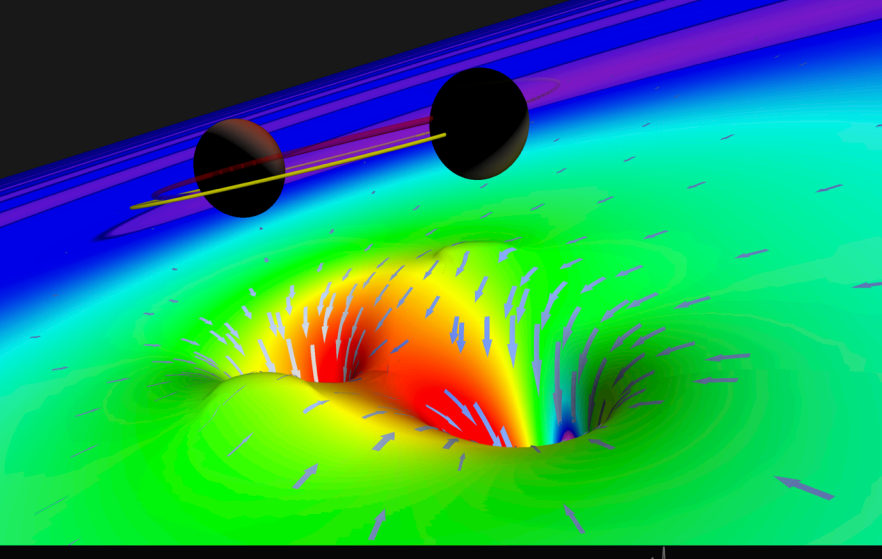

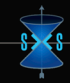

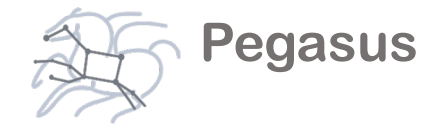

## Challenges to Scientific Data Integrity

Modern IT systems are not perfect - errors creep in.

At modern "Big Data" sizes we are starting to see checksums breaking down.

Plus there is the threat of intentional changes: malicious attackers, insider threats, etc.

User Perception: "Am I not already protected? I have heard about TCP checksums, encrypted transfers, checksum validation, RAID and erasure coding – is that not enough?"

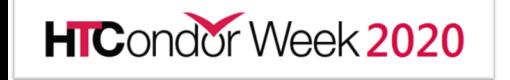

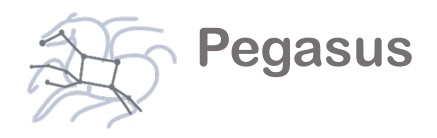

## Automatic Integrity Checking in Pegasus

Pegasus performs integrity checksums on input files right before a job starts on the remote node.

- For raw inputs, checksums specified in the input replica catalog along with file locations
- All intermediate and output files checksums are generated and tracked within the system.
- Support for sha256 checksums

**HIC**ondor Week 2020

Job failure is triggered if checksums fail

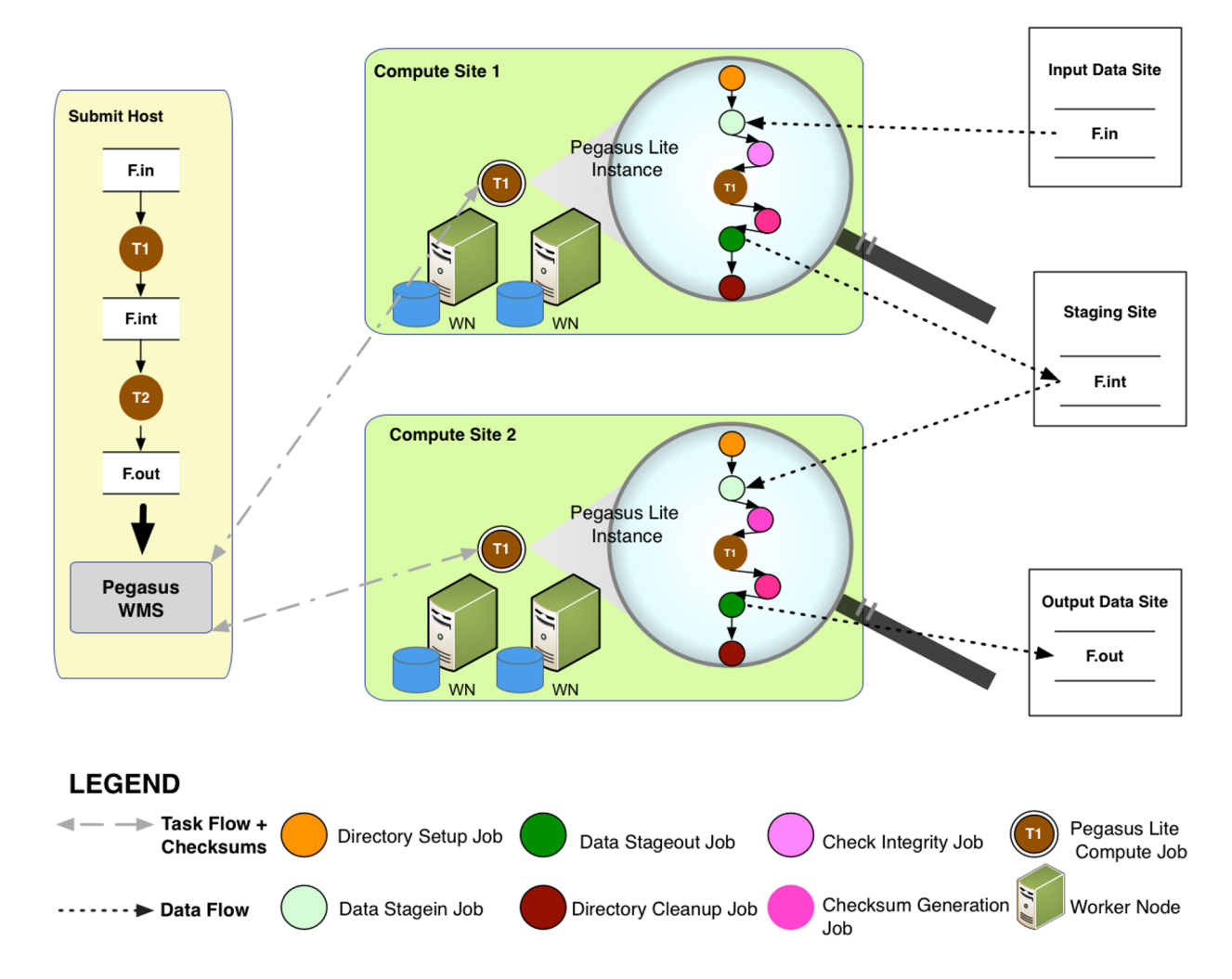

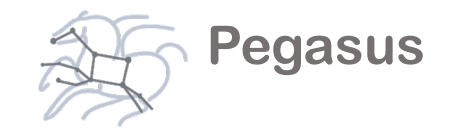

## Pegasus: Containers Data Management

- Treat containers as input data dependency
	- Needs to be staged to compute node if not present
- Users can refer to container images as
	- Docker Hub or Singularity Library URL's
	- Docker Image exported as a TAR file and available at a server, just like any other input dataset.
- If an image is specified to be residing in a hub
	- The image is pulled down as a tar file as part of data stage-in jobs in the workflow
	- The exported tar file is then shipped with the workflow and made available to the jobs
	- Motivation: Avoid hitting Docker Hub/Singularity Library repeatedly for large workflows
- Symlink against a container image if available on shared fileystem
	- For e.g. CVMFS hosted images on Open Science Grid

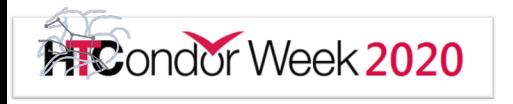

### Pegasus: Container **Pegasus** Representation

Described in Transformation Catalog

• Maps logical transformations to physical executables on a particular system

#### container

Reference to the container to use. Multiple transformation can refer to same container

type

Can be either docker or singularity or shifter

**Pegasus**

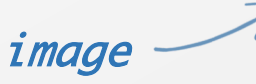

URL to image in a docker | singularity hub OR to an existing docker image exported as a tar file or singularity image

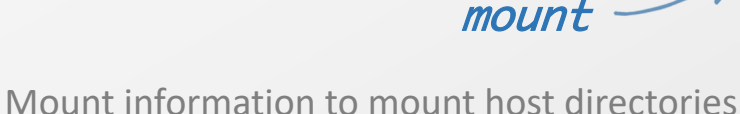

into container

- **transformations** - namespace: "example" name: "keg" version: 1.0 site:
	- name: "isi"
	- arch: "x86
	- os "linux"
	- pfn "/usr/bin/pegasus-keg
	- container "centos-pegasus"

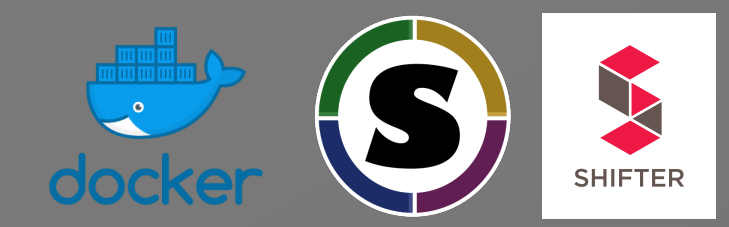

# STAGEABLE means the executable can be staged into the container type "INSTALLED"

#### - **cont:**

- name: "centos-pegasus"

type: "docker"

# URL to image in docker|singularity hub or shifter repo URL or image: "docker:///centos:7"

# mount information to mount host directories into mount:

- "/Volumes/Work/lfs1:/shared-data/:ro"

# only env profiles are supported profile: - env:

```
"JAVA_HOME" "/opt/java/1.6"
```
## **Pegasus**

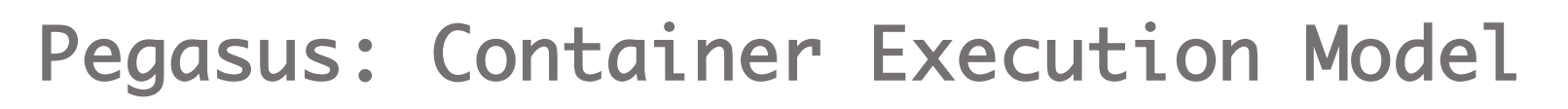

- Containerized jobs are launched via Pegasus Lite
	- Container image is put in the job directory along with input data.
	- Loads the container if required on the node (applicable for Docker)
	- Run a script in the container that sets up Pegasus in the container and job environment
	- Stage-in job input data
	- Launches user application
	- Ship out the output data generated by the application
	- Shut down the container ( applicable for Docker)
	- Cleanup the job directory

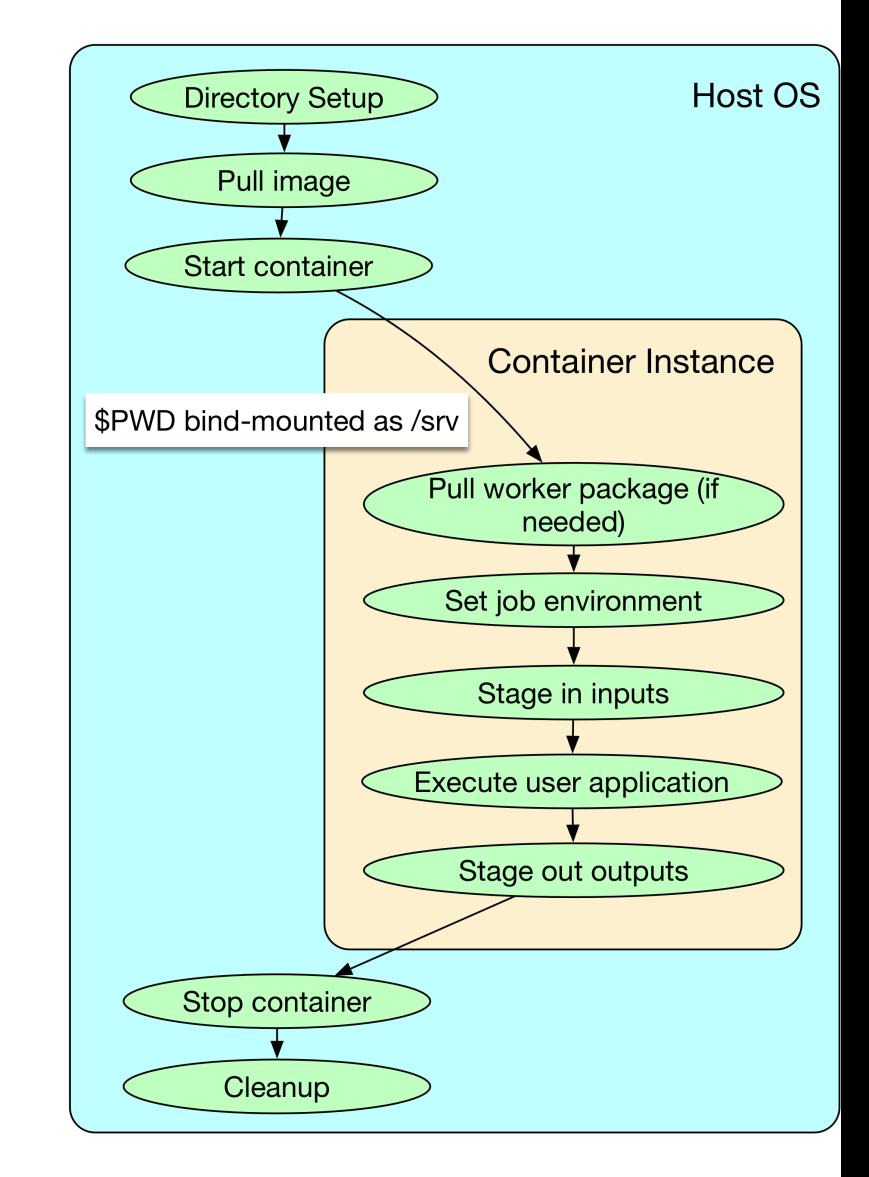

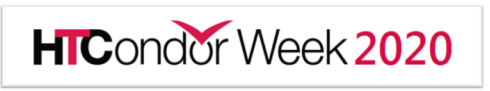

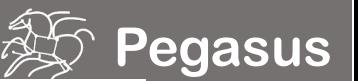

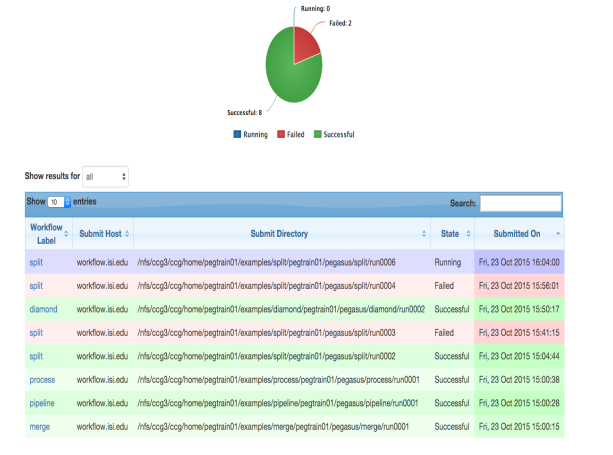

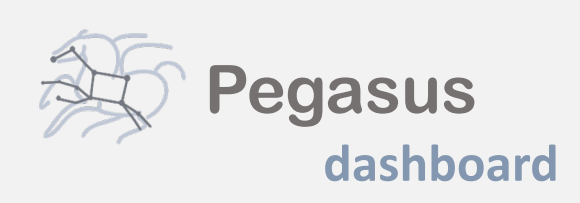

web interface for monitoring and debugging workflows

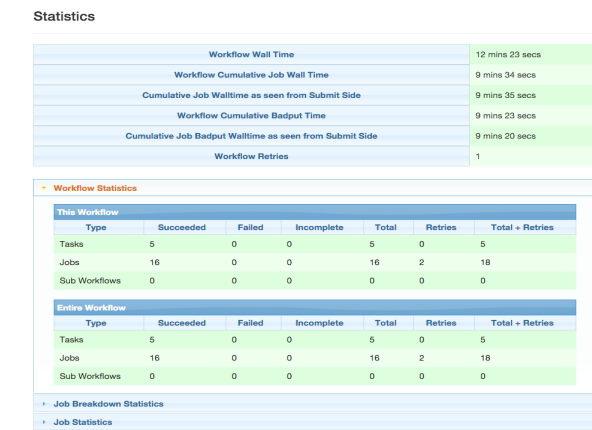

Real-time monitoring of workflow executions. It shows the status of the workflows and jobs, job characteristics, statistics and performance metrics. Provenance data is stored into a relational database.

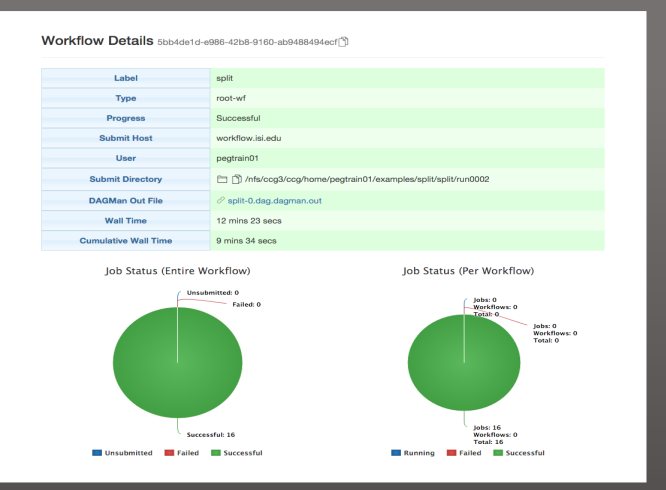

Real-time Monitoring Reporting Debugging Troubleshooting RESTful API

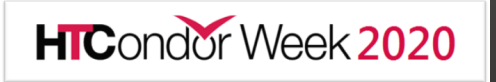

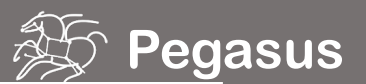

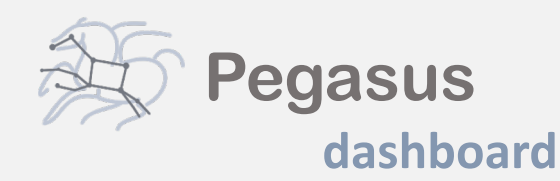

web interface for monitoring and debugging workflows

Real-time monitoring of workflow executions. It shows the status of the workflows and jobs, job characteristics, statistics and performance metrics. Provenance data is stored into a relational database.

Workflow Details 5bb4de1d-e986-42b8-9160-ab9488494ecf

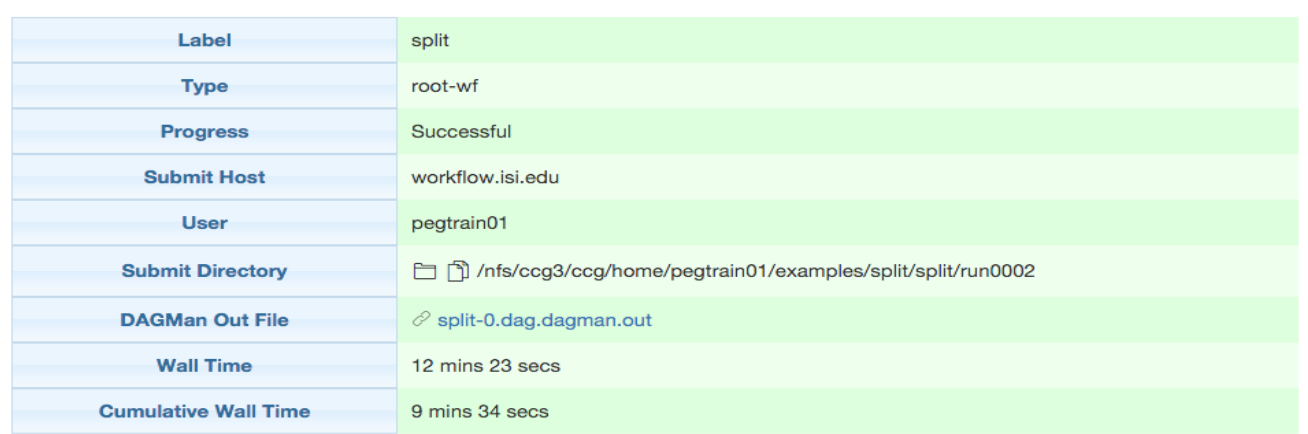

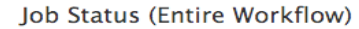

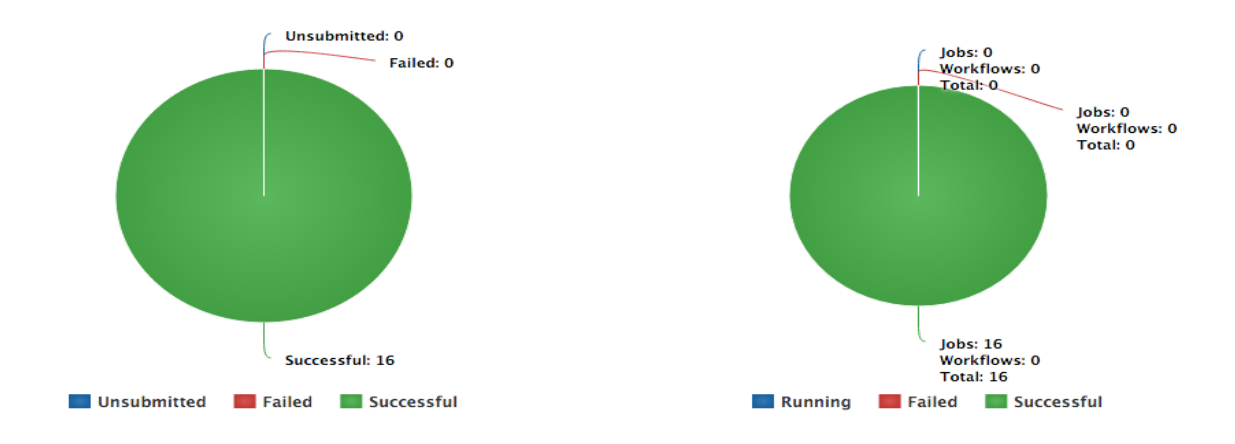

Job Status (Per Workflow)

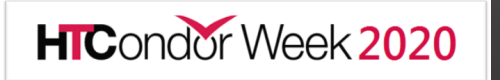

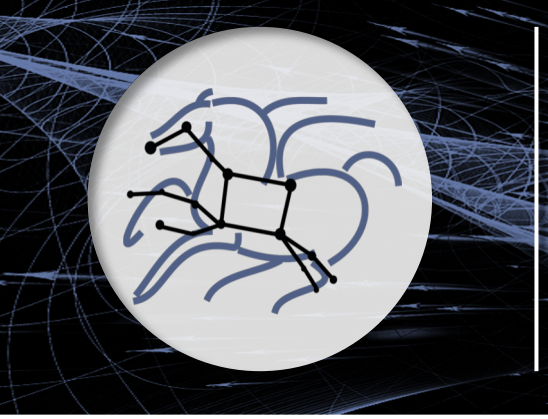

# **Pegasus 5.0**

#### Automate, recover, and debug scientific computations

- Reworked Python API to compose, submit and monitor workflows and configure catalogs
- New Catalog Formats
- Python 3 support
	- All Pegasus tools are Python 3 compliant.
	- 5.0 release will require Python 3 on workflow submit node
	- Python PIP packages for workflow composition and monitoring
- Zero configuration required to submit to local HTCondor pool.
- Data Management Improvements
	- New output replica catalog that registers outputs including file metadata such as size and checksums
	- Improved support for hierarchal workflows
- Revamped Documentation

**HIC**ondor Week 2020

```
import logging
import sys
from Pegasus.api import *
# logs to be sent to stdout
logging.basicConfig(level=logging.DEBUG, stream=sys.stdout)
  --- Transformations --------------
echo = Transformation("echo",
        pfn="/bin/echo",
        site="condorpool"
tc = TransformationCatalog().add_transformations(echo)
# --- Workflow ---------------------------
Workflow("hello-world", infer_dependencies=True)\
    .add_jobs(
        Job(echo)
            .add_args("Hello World")
            .set_stdout("hello.out")
    \,).add_transformation_catalog(tc)\
    .plan(submit=True)\
```
#!/usr/bin/env puthon3

.wait()

**Pegasus**

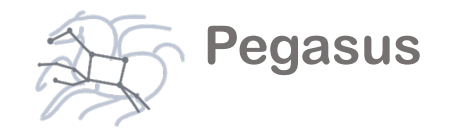

### And if a job fails?

#### *Job Failure Detection* detects non-zero exit code output parsing for success or failure message exceeded timeout do not produced expected output files *Job Retry* helps with transient failures set number of retries per job and run *Rescue DAGs* workflow can be restarted from checkpoint file recover from failures with minimal loss *Checkpoint Files* job generates checkpoint files staging of checkpoint files is automatic on restarts

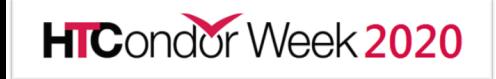

## **Job Submissions**

#### *Submit Machine*

 $\overline{\mathbf{C}}$  $\mathbf{\color{red}\cup}$  *Personal HTCondor*

*Local Campus Cluster accessible via Submit Machine \*\* HTCondor via BLAHP*

#### *\*\* Both Glite and BOSCO build on HTCondor BLAHP*

*Currenty supported schedulers:*

*SLURM SGE PBS MOAB*

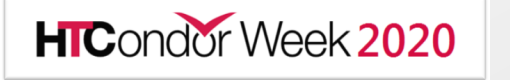

### Remote

#### *BOSCO + SSH\*\**

*Each node in executable workflow submitted via SSH connection to remote cluster*

#### *BOSCO based Glideins\*\**

*SSH based submission of glideins*

#### *PyGlidein*

*IceCube glidein service*

*OSG using glideinWMS Infrastructure provisioned glideins*

*CREAMCE Uses CondorG*

*Globus GRAM Uses CondorG*

### Pegasus Workflow Management System, P

**Last 12 months: Pegasus users ran 240K work Majority of these include data transfers, using LAN, the Intermety** 

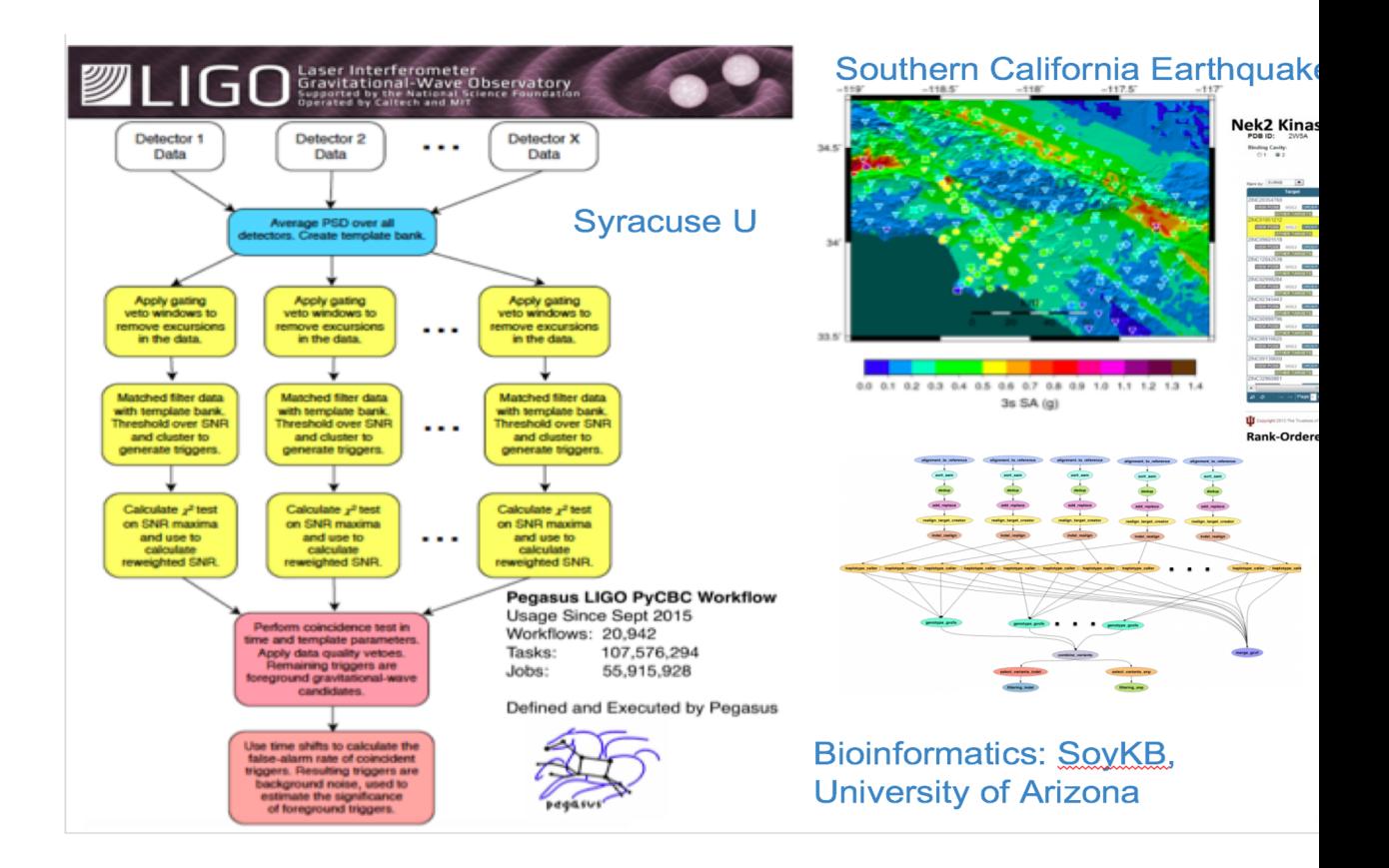

HICondor Week 2020

https://pegasus.isi.edu/

## Questions?

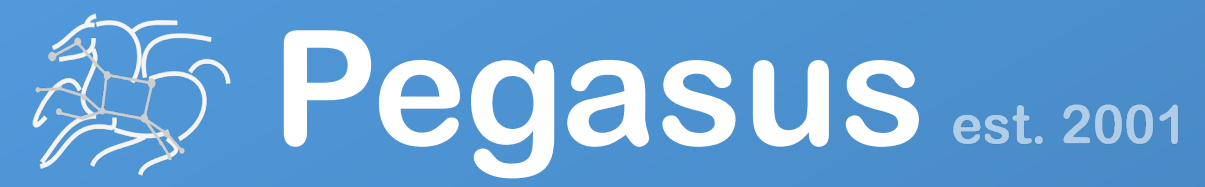

Automate, recover, and debug scientific computations.

## **Get Started**

**Pegasus Website** https://pegasus.isi.edu

**Users Mailing List** pegasus-users@isi.edu

**Support** pegasus-support@isi.edu

#### **Pegasus Online Office Hours**

https://pegasus.isi.edu/blog/online-pegasus-office-hours/

*Bi-monthly basis on second Friday of the month, where we address user questions and also apprise the community of new developments*

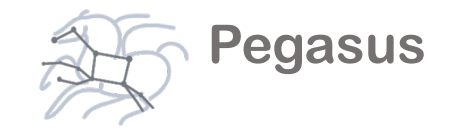

# Extra Slides: User Stories

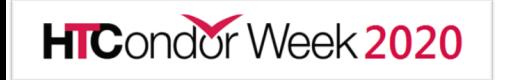

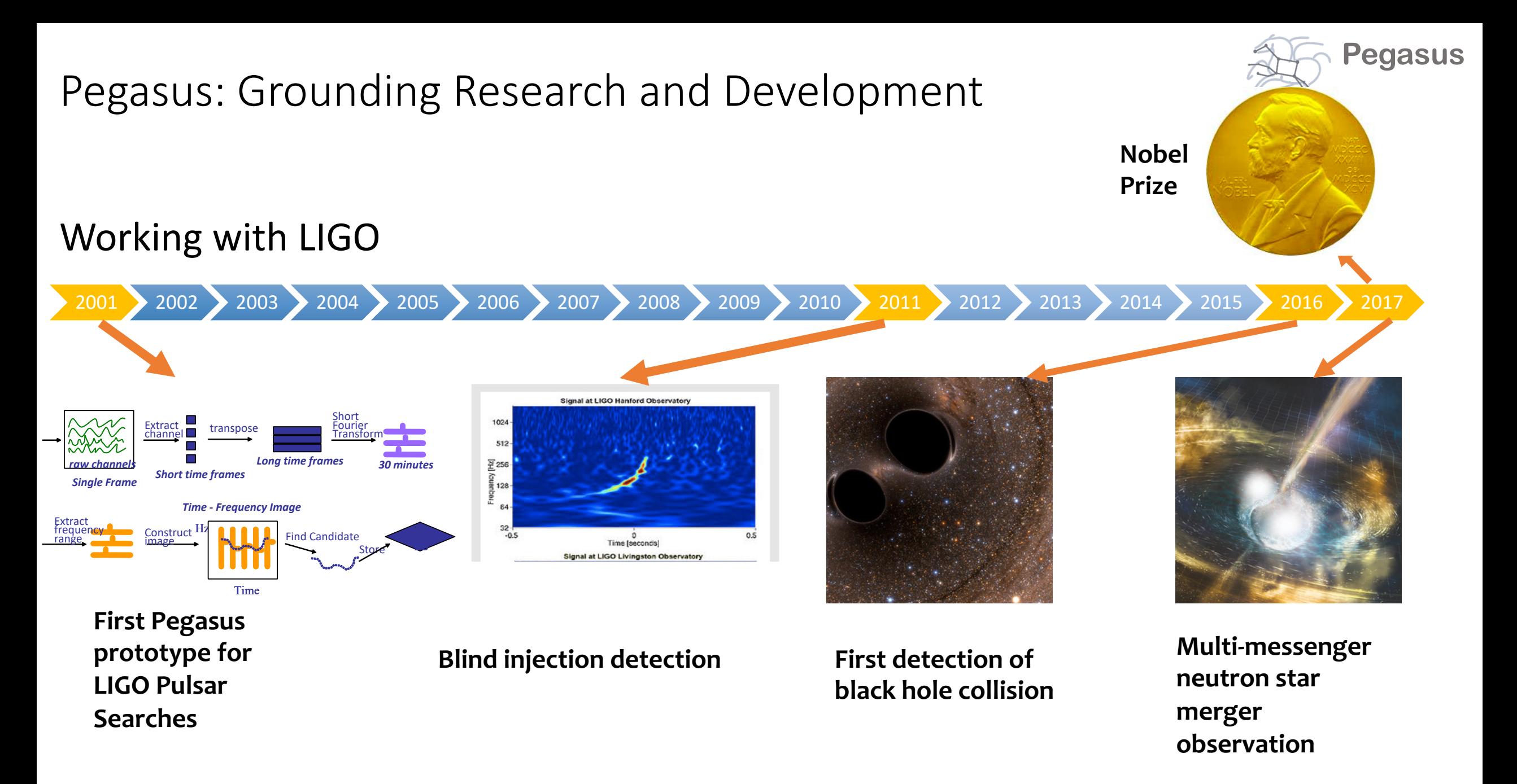

HTCondor Week 2020

Image credit: LIGO Scientific Collaboration

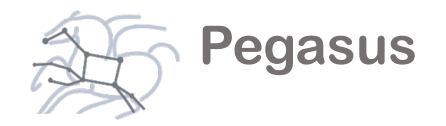

First GW detection: ~ 21K Pegasus workflows, ~ 107M tasks

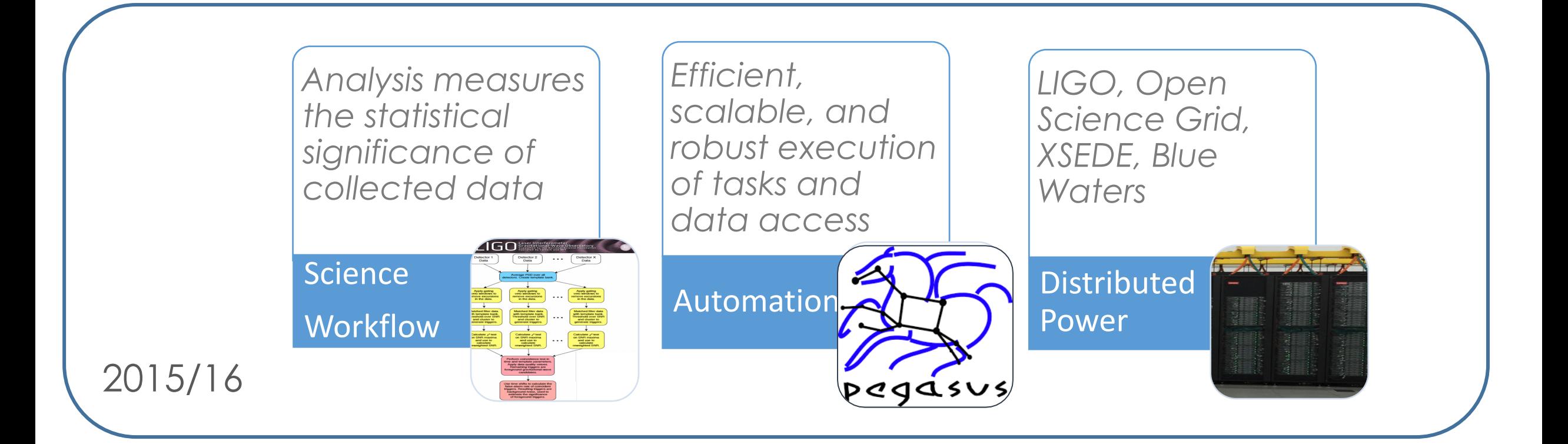

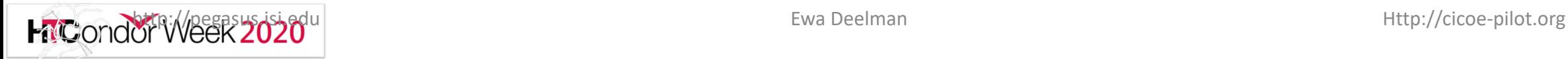

## Supporting Heterogeneous Workflows

 $39<sup>°</sup>$ 

 $38.5^{\circ}$ 

 $38^\circ$ 

 $37.5^{\circ}$ 

1123-122.5-122-121.5-121-120.5-120-119.5-119-118.5-118-117.5-117—

 $0.8$ 

 $1.0$ 

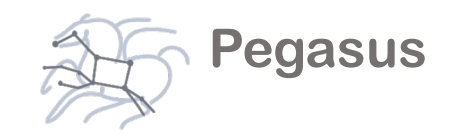

**SCEC's CyberShake: What will the peak earthquake motion be over the next 50 years?**

**HIC**ondor Week 2020

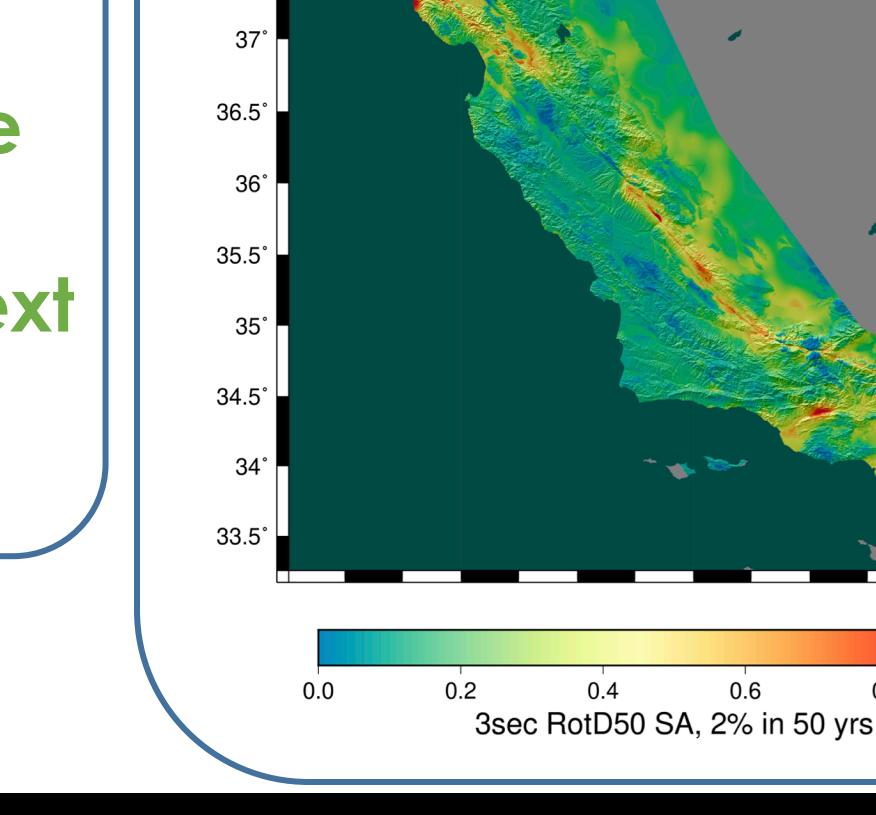

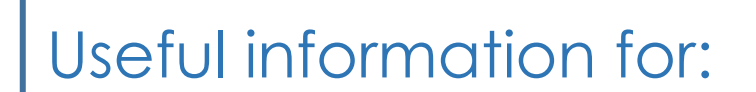

- Building engineers
- Disaster planners
- Insurance agencies

Slide credit: Southern California Earthquake Center

## Supporting Heterogeneous Workflows

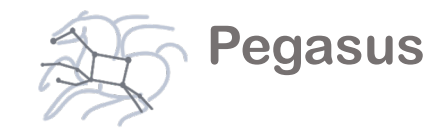

**2018-2019 Mapping Northern California**

**HIC**ondor Week 2020

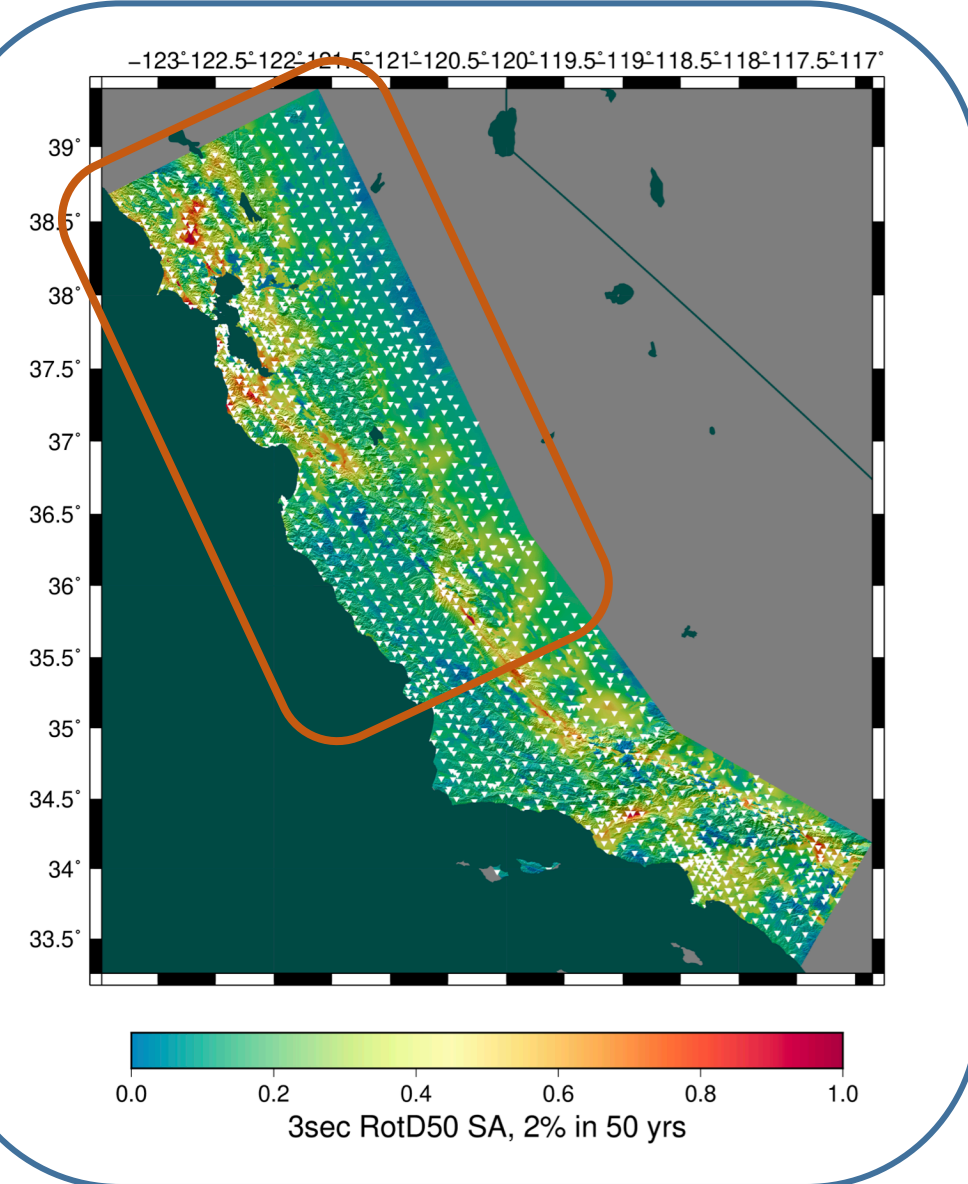

- 120 million core-hours
- 39,285 jobs
- 1.2 PB of data managed
- 157 TB of data automatically transferred
- 14.4 TB of output data archived
	- NCSA *Blue Waters* 
		- OLCF *Titan*

Total map: 170 million core hours > 19,407 core years

Slide credit: Southern California Earthquake Center

## Mix Workloads on Heterogeneous/ Changing CI

Since 2007: 215 million core-hours (24,543 years)

9 different supercomputers

- **Pegasus Optimizations:**
- **Task clustering**

**HIC**ondor Week 2020

• **MPI-based workflow engine**

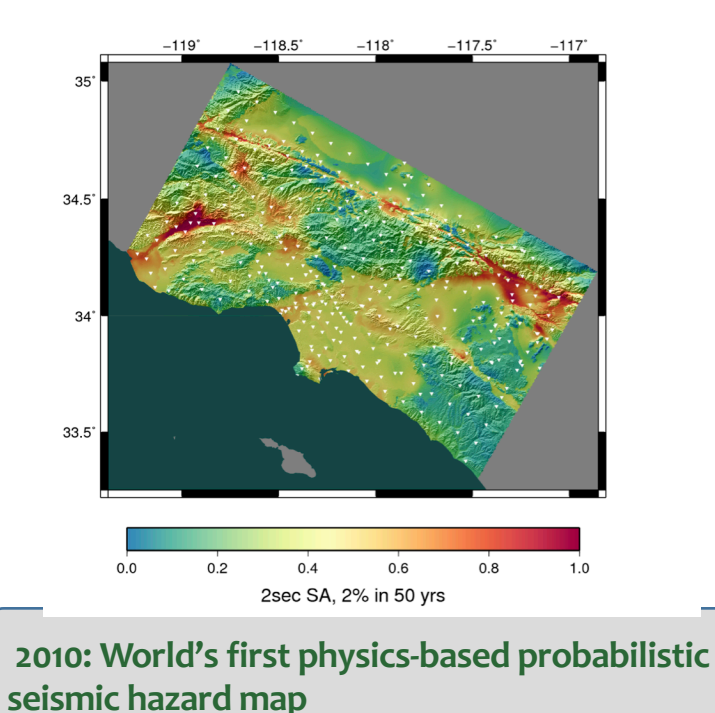

**Application Optimizations:**

- **Workflow restructuring**
- **MPI/code tuning**
- **Porting to GPUs**

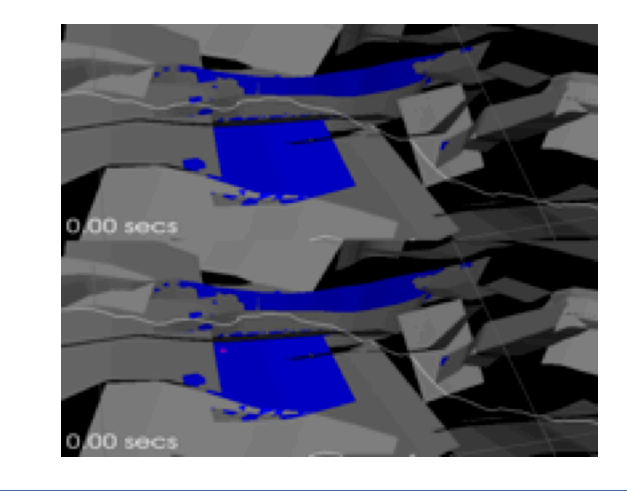

**2018: Incorporating earthquake simulator with a 1 million-year catalog of California seismicity**

Slide credit: Southern California Earthquake Center

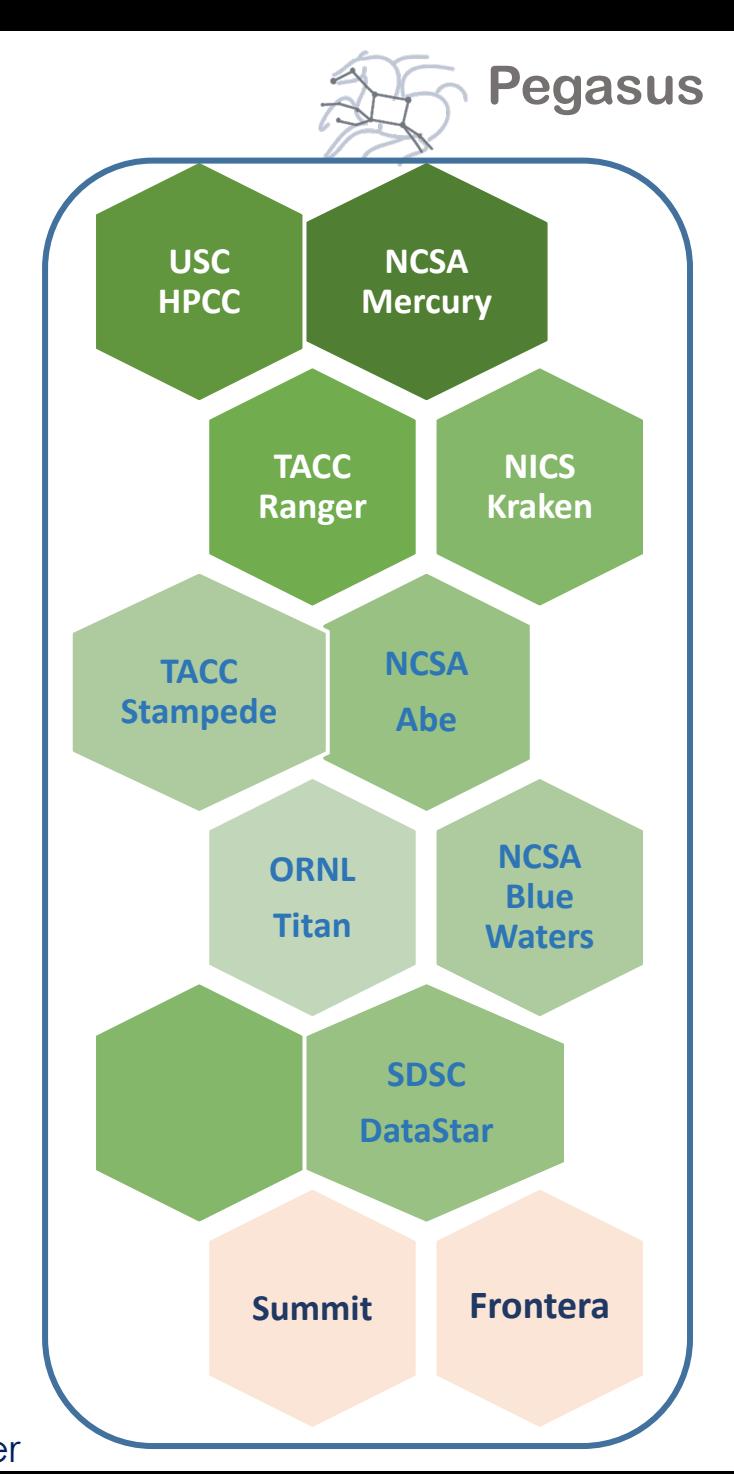

### **Pegasus** *XENONnT - Dark Matter Search*

Detector at Laboratori Nazionali del Gran Sass (LNGS) in Italy. Data is distributed world-wide with Rucio. Workflows execute across Open Science Grid (OSG) and European Grid Infrastructure (EGI)

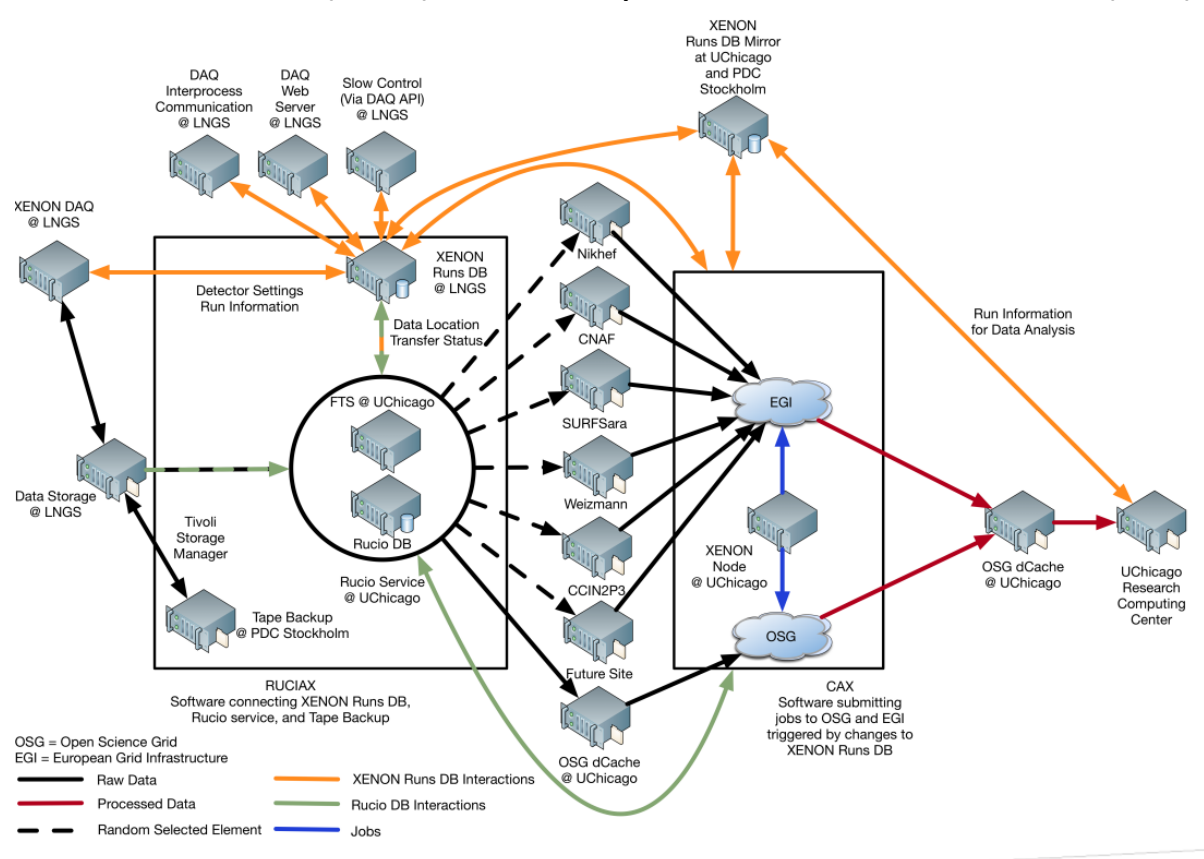

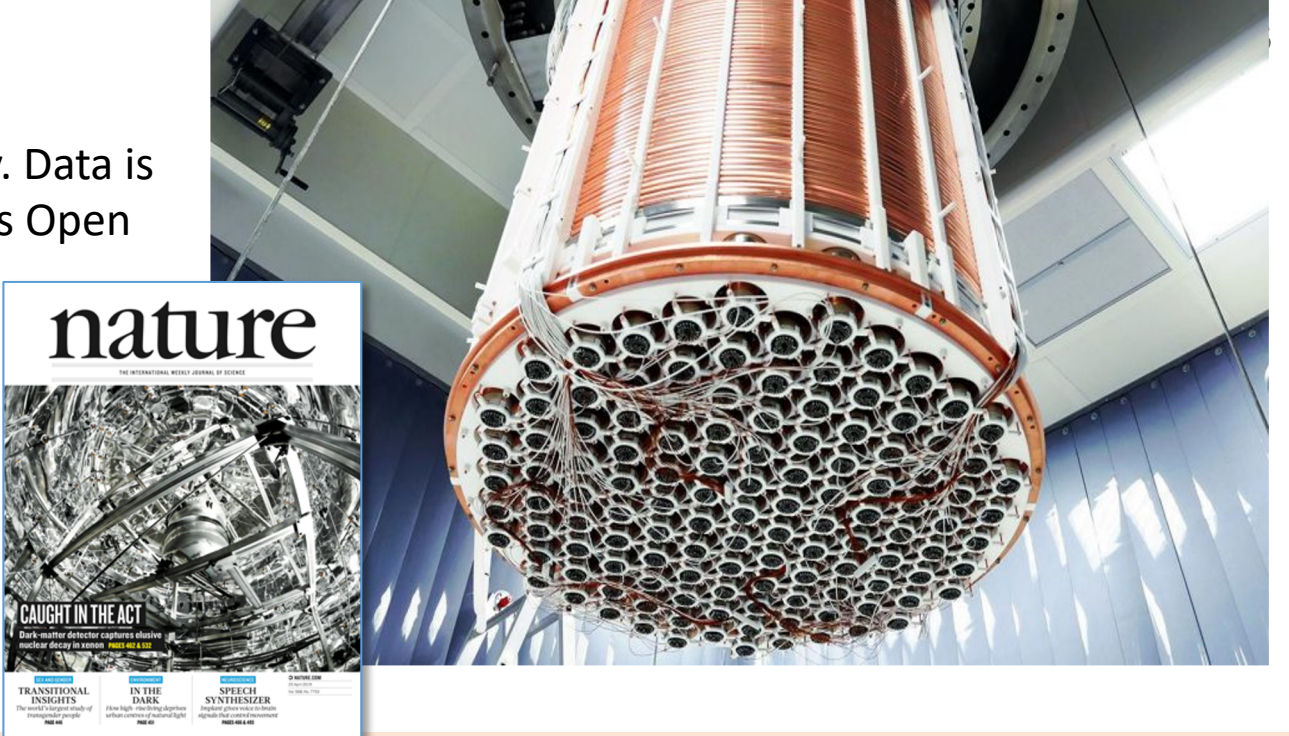

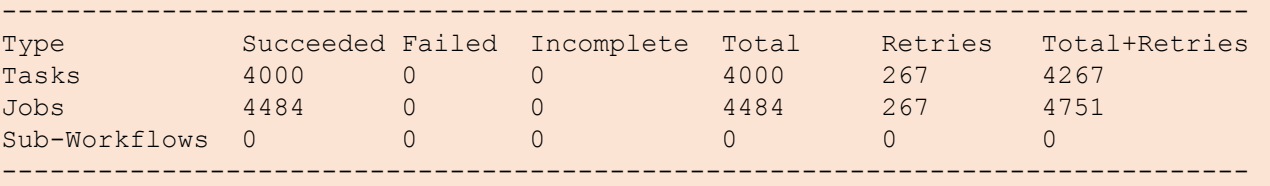

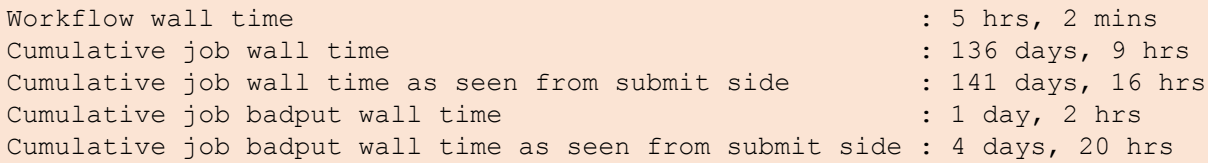

Main processing pipeline for XENONnT

## **Impact on DOE Science**

Enabled cutting-edge domain science (e.g., drug delivery) through collaboration with scientists at the DoE **Spallation Neutron Source (SNS)** facility

A Pegasus workflow was developed that confirmed that *nanodiamonds* can enhance the dynamics of tRNA

It compared SNS neutron scattering data with MD simulations by calculating the epsilon that best matches experimental data

**Related Topics:** Diamonds that deliver **Advanced Materials** Neutrons, simulation analysis of tRNA-nanodiamond combo could transform Neutron Science drug delivery design principles

Water is seen as small red and white molecules on large nanodiamond spheres. The colored tRNA can be seen on the nanodiamond surface. (Image Credit: Michael Mattheson, OLCF, ORNL)

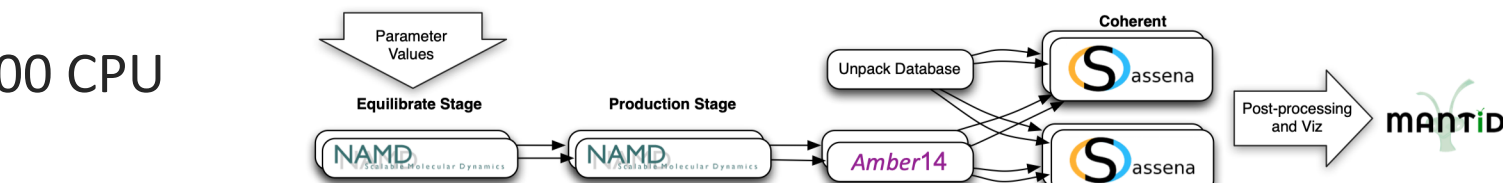

*An automated analysis workflow for optimization of force-field parameters using neutron scattering data. V. E. Lynch, J. M. Borreguero, D. Bhowmik, P. Ganesh, B. G. Sumpter, T. E. Proffen, M. Goswami, Journal of Computational Physics, July 2017.*

Ran on a Cray XE6 at NERSC using 400,000 CPU hours, and generated 3TB of data.

**HIC**ondor Week 2020

**Predictive Modeling** and Diagnostic **Monitoring of Extreme Science Workflows** 

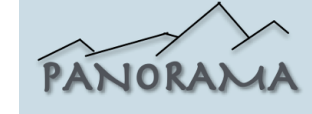

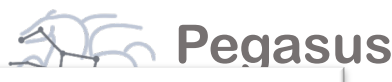

Search ORNL sites Visit ORNL News Events Careers Find People Retirees & Staff

Incoheren

**LOAK RIDGE** ABOUT US \* USER FACILITIES \* SCIENCE AND DISCOVERY \* OUR PEOPLE \*

News | Diamonds that deliver